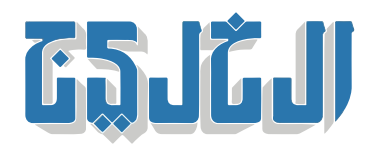

الرأي, زوايا, شء ما

15 مايو 2021 00:24 صباحا

 **أحلام نجيب محفوظ**

## **الاتب**

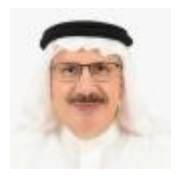

حسن مدن

**د. حسن مدن**

كان نجيب محفوظ أمام منزله فى سيارة صديق له، حين اندفع شاب يدعى محمد ناجى، قيل إنه كان يعمل فنى إصلاح أجهزة كهربائية وإلكترونية، ووجّه طعنات عدة بالسكين فى رقبته، أصابت واحدة منها شرياناً رئيسياً، ونجا محفوظ بأعجوبة من محاولة قتله التى نفذها المكلف بقتله من أمير جماعة متطرفة انضمّ إليها قبل أربع سنوات. لم يكن الشاب المغرّر به قرأ حرفاً واحداً من روايات وقصص محفوظ. أدخل مخططو محاولة القتل إلى ذهنه أن الرجل الذي عهدت إليه مهمة قتله كافر، وأن هذا العمل تنفيذ لتكليف شرعى عليه ألا يتردد فى القيام به، ولاحقاً قال محفوظ إنه غير حاقد على من حاول قتله، وعياً منه بمقدار الخديعة التي مورست عليه لدفعه نحو ذلك الفعل الذي كان من الممكن أن ينتهى بقتل محفوظ، لولا إرادة الله.

وتغيّرت أمور في الإيقاع المعتاد لمحفوظ بعد تعافيه من محاولة القتل، حيث مكث في المستشفى أسابيع عدة، فلم يعد بوسعه أن يكتب بيده اليمنى، أو مواصلة ممارسة رياضته بالمشي لمدة ساعة يومياً.

شي آخر تغيّر في حياة محفوظ، حكاه الكاتب حسين عبدالجواد في مقال له في العدد الأخير من مجلة «إبداع» المصرية، هو أنه حرم مما وصفه ب«مصادر الإلهام التى اعتاد عليها، أي التجوال فى منطقة الحسين والدرب الأحمر، والجلوس على المقاهى، ومخالطة الناس فى سهولة ويسر»، بسبب الحراسة المسلحة التى أحيط بها خوفاً على حياته من محاولة اغتيال أخرى.

وحسب عبدالجواد، فإن الوضع المستجد حمل محفوظ على اللجوء إلى عالم الأحلام، «ليستلهم منه الأفكار والصور»، وينقل الكاتب عن محفوظ قوله ما مفاده إن جميع الناس تحلم، لكنه «فكر في أن يأخذ جزءاً مناسباً من الحلم قد يكون مشهداً، أو شخصية، أو حتى جملة حوار»، حيث بوسع أي من هذه الأمور أن تصبح ما وصفه ب«البذرة»، ثم ينميها بشكل واع، قبل صوغها على شكل قصة قصيرة جداً، وهي وإن كان فيها شيء من الحلم، لكنها قد تختلف عنه قليلاً، أو

كثيرا،ً حسب السياق الذي يراه.

نشر نجيب محفوظ هذه القصص – الأحلام في مجلة «نصف الدنيا»، وأصبح أول هذه النصوص محط اهتمام القراء والكتاب والمهتمين بالنقد، حتى إن حسين عبدالجواد كتب قراءة فيها تكونت من 15 صفحة، قرأها بشىء من التوتر .على مسامع محفوظ، الذي بادره بالقول، بعد سماعها: «ده انت عملت رواية»، قبل أن يطلق ضحكته المجلجلة **[madanbahrain@gmail.com](mailto:madanbahrain@gmail.com)**

"حقوق النشر محفوظة "لصحيفة الخليج 2024. ©